## Java PDF

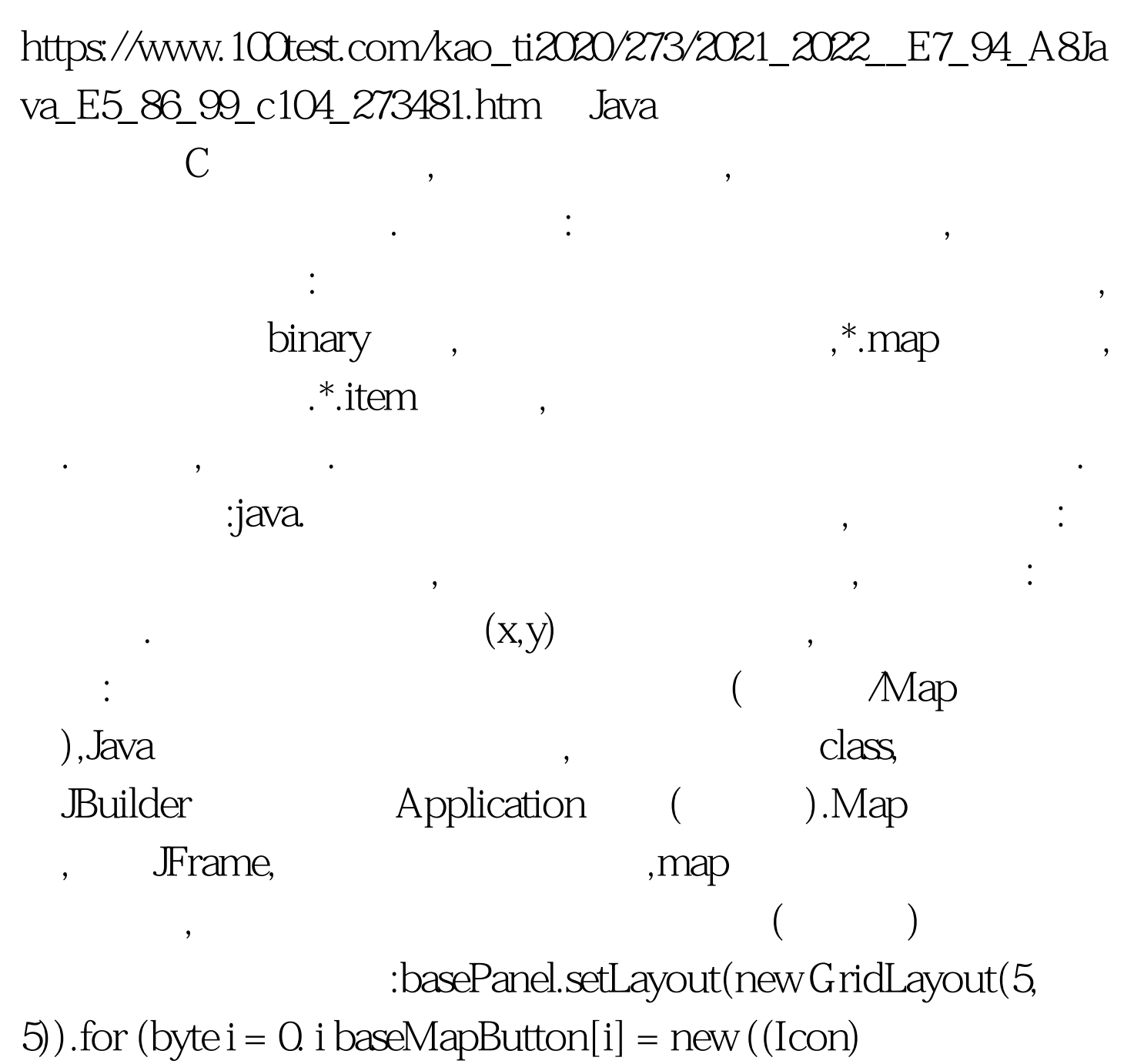

pic.getImageIcon(i,

0)).baseMapButton[i].setButtonTitle(i).baseMapButton[i].addActio nListener(buttonListener).basePanel.add(baseMapButton[i]).}itemP anel.setLayout(new GridLayout(5, 5)).for (byte  $i = 0$  i itemMapButton[i] = new MapButton((Icon) pic.getImageIcon(i, 1)).itemMapButton[i].setButtonTitle(i).itemMapButton[i].addActi

onListener(buttonListener1).itemPanel.add(itemMapButton[i]).}tab bedPane.addTab("Bases", basePanel).tabbedPane.addTab("Items", itemPanel).contentPane.add(tabbedPane, BorderLayout.CENTER). :MapButton:

: import javax.swing.Icon.import javax.swing.JButton.public class MapButton extends JButton {public MapButton() {super().}public MapButton(String arg0) {super(arg0).}public MapButton(Action arg0) {super(arg0).}public MapButton(Icon arg0) {super(arg0).}public MapButton(String arg0, Icon arg1) {super(arg0, arg1).}public byte width, height.//public pic\_w, pic\_y.public void setButtonTitle(byte w, byte h) {width = w.height = h.}public void setButtonTitle(byte w){width =w.}public byte getButtonWidth() {return width.}public byte getButtonHeight()  ${return height.}$   $100Test$ 

www.100test.com